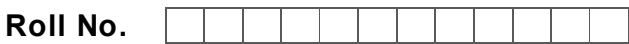

Total No. of Questions: 09

### M.Sc (IT) /PGDCA (Sem. – 2)

WEB TECHNOLOGIES

Subject Code: PGCA-1909

M Code: 77838

Date of Examination: 12-12-2022

Time: 3 Hrs. Max. Marks: 70

INSTRUCTIONS TO CANDIDATES:

- 1. SECTION-A is COMPULSORY consisting of TEN questions carrying TWO marks each.
- 2. SECTION B & C have FOUR questions each, carrying TEN marks each.
- 3. Attempt any FIVE questions from SECTION B & C, selecting atleast TWO questions from each of these SECTIONS B & C. my FIVE questions from SECTION B & C, selecting at least TWO<br>
of these SECTIONS B & C.<br>
SECTION-A<br>
following:<br>
ETION-A<br>
following:<br>
IP address?<br>
the significance of Align at tribut.<br>
The importance of Align attribute.<br>
the

### SECTION-A

- 1. Answer the following:
	- a) Describe transmission control protocol.
	- b) What is IP address?
	- c) What is the significance of  $\mathcal{R}$  the  $\text{tr}\,\text{H}$ TML? Explain. e significance of
	- d) Explain the important tags to add graphics to HTML documents.
	- e) Explain the importance of Align attribute.
	- f) What is hyperlink?
	- g) Create a checkbox in HTML form.
	- h) Describe Math Object in Javascript.
	- i) What is database connectivity? Explain.
	- j) What do you mean by Cascading Style Sheet (CSS)?

### SECTION-B

- 2. a) List and explain services offered by TCP/IP.
	- b) Write short note on IP addresses.

M-77838 (S12)-36

## **[Download all NOTES and PAPERS at StudentSuvidha.com](http://studentsuvidha.com/)**

- 3. Differentiate between unordered list and ordered list. Give one example to each.
- 4. Create, test, and validate an HTML document that defines a table with table columns for StudentName, age, CourseName, marks.
- 5. Explain with examples the various basic formatting tags for the following:
	- a) Text formatting
	- b) Text styles (Bold, Italic and underline)
	- c) Text effects (Centering etc.)
	- d) Spacing (Indenting text)

### SECTION C

- 6. Write an HML document to provide a registration form that collects StudentName, StudentID, age, marks, sex and address information. SECTION C<br>
SECTION C<br>
Sex and address information.<br>
ou create links in web documents? How to create links to external<br>
tetail.<br>
2) you mean by client side scripting? How will you do client side value<br>
pt? Explain.<br>
dividen
- 7. How will you create links in web documents? How to create links to external documents? Explain in detail.
- 8. a) What do you mean by client side scripting? How will you do client side validation using Javascript? Explain.
	- b) Write a javascript to compare two strings using string object. Prespian.
- 9. Describe with examples the frame model of HTML document.

NOTE : Disclosure of Identity by writing Mobile No. or Marking of passing request on any paper of Answer Sheet will lead to UMC against the Student.

M-77838 (S12)-36

# **[Download all NOTES and PAPERS at StudentSuvidha.com](http://studentsuvidha.com/)**